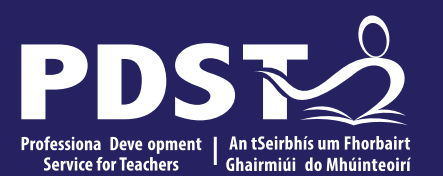

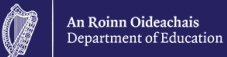

# **Teachers New to**

**Leaving Certificate** 

**Applied Task Day**

# **Overview of the Seminar**

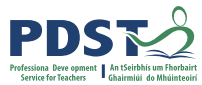

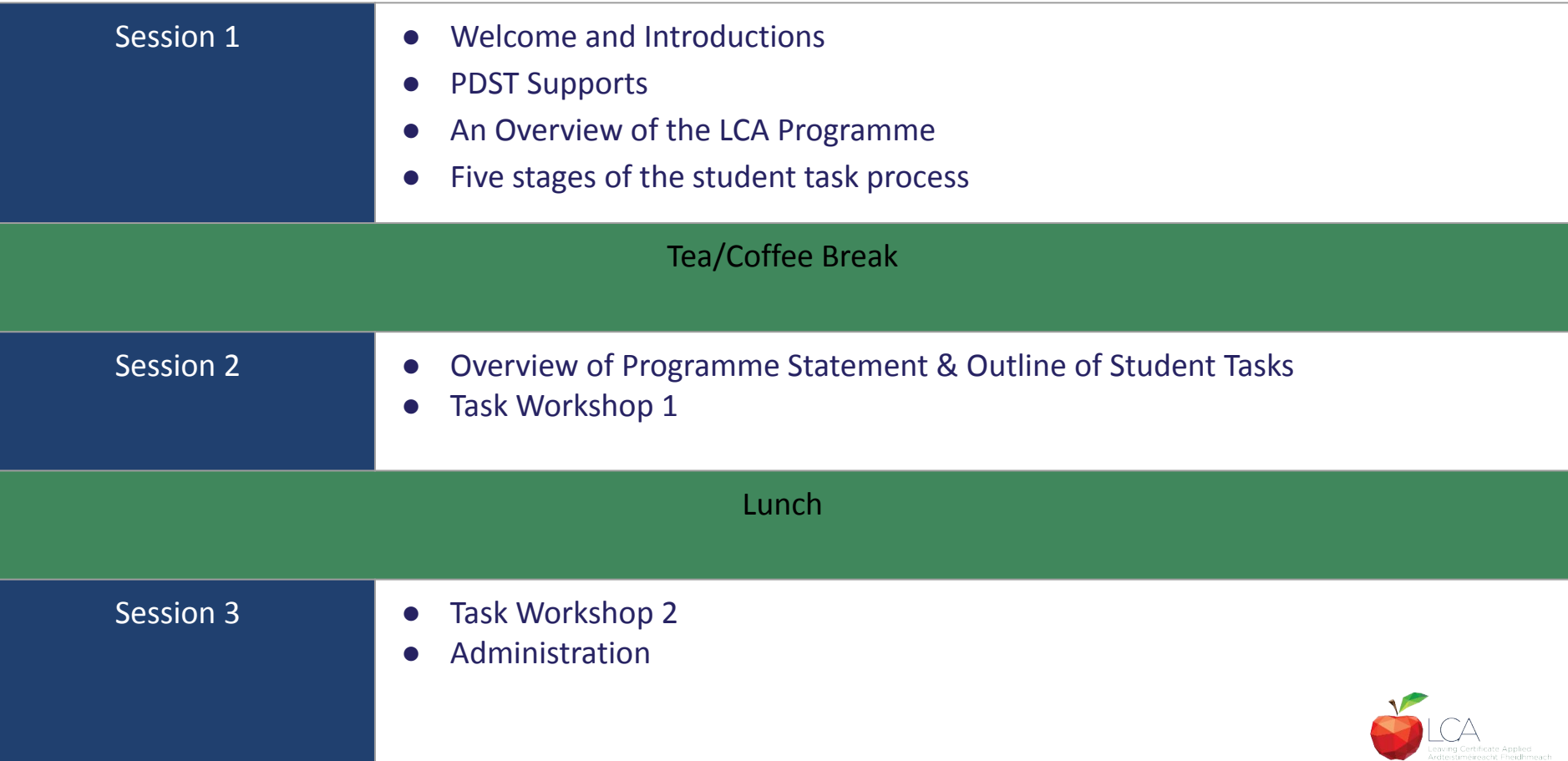

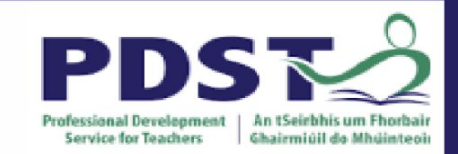

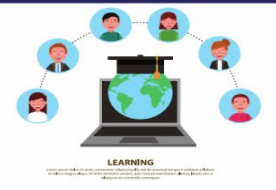

# **PDST Online CPD Protocols**

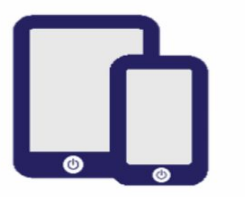

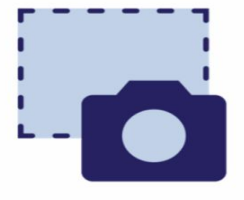

**PDST does not give** permission for the CPD sessions to be recorded.

**PDST does not give** permission for screenshots to be taken.

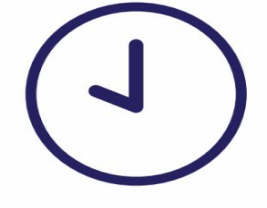

**Please be on time. Late** arrivals will not be admitted.

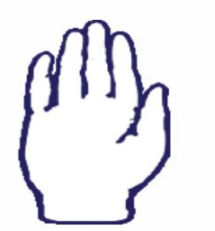

**Use the hand signal** to contribute at any time.

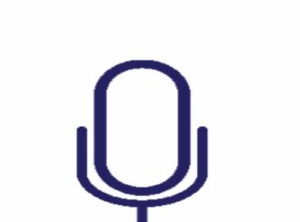

**Please turn** microphones to mute.

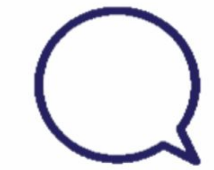

Use the chat function to message the hosts.

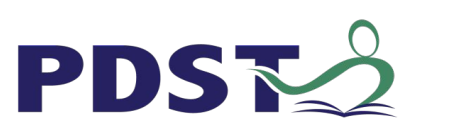

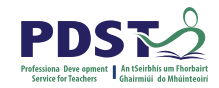

#### **What we are**

### Teachers and school leaders

### Teacher Educators

### Facilitators/Enablers

Purveyors of lifelong learning

### **What we are not**

### **Evaluators**

Policy makers

### Curriculum developers

### Providers of solutions

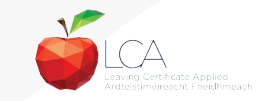

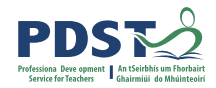

#### **Supports provided by PDST**

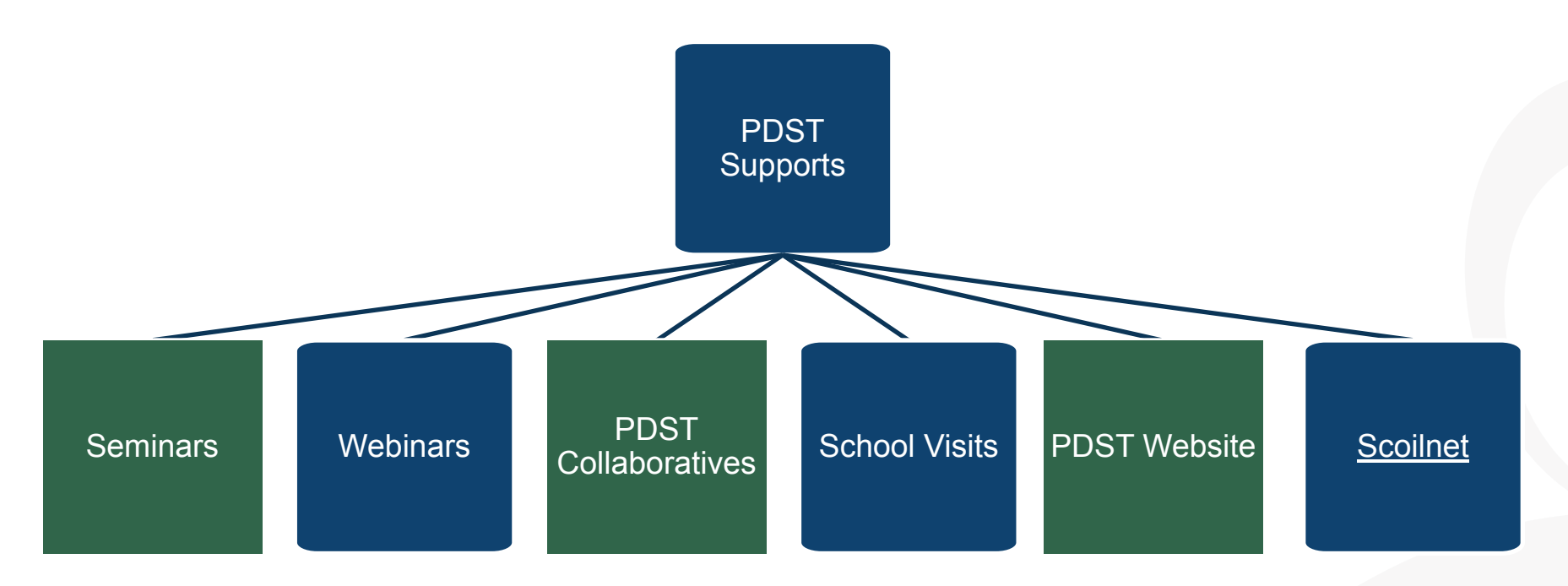

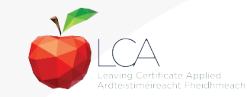

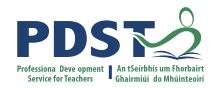

#### **LCA Supports provided by PDST**

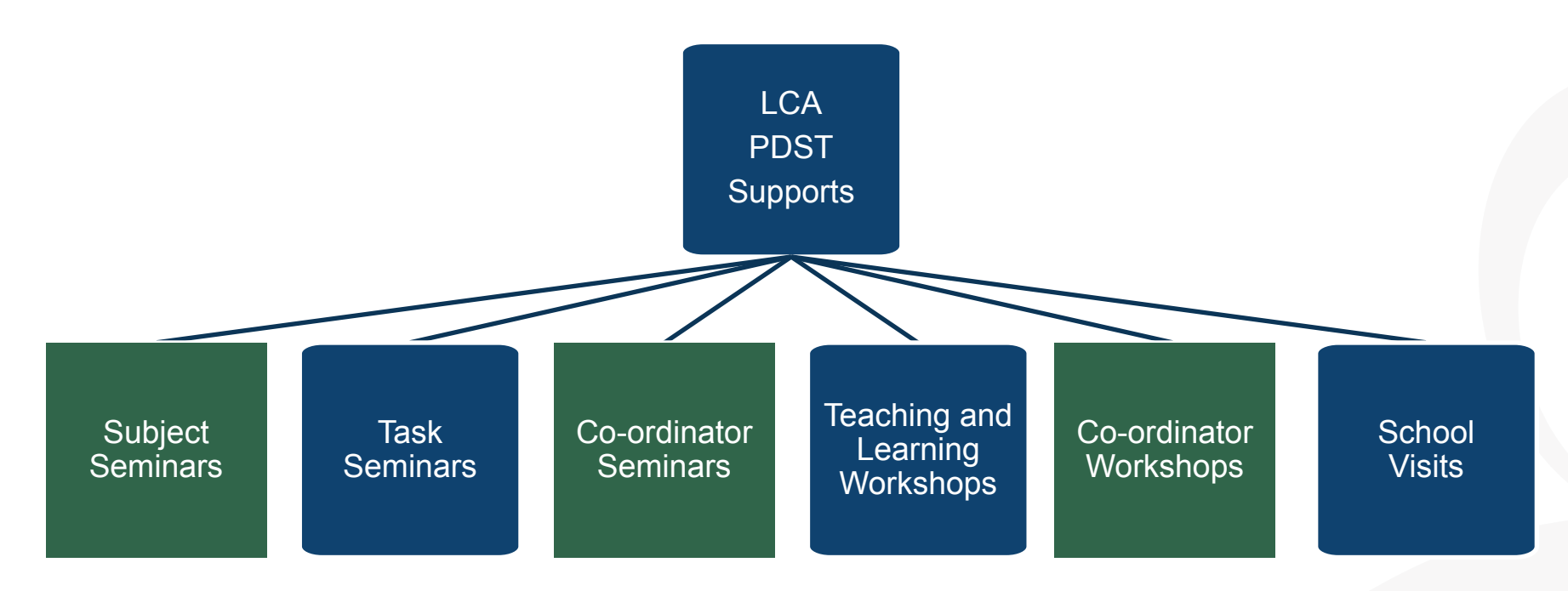

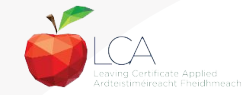

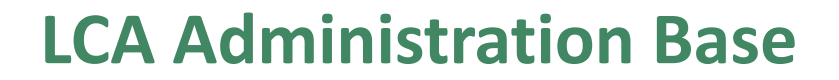

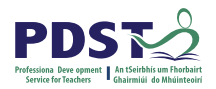

Clare Education Centre,

Government Buildings,

Kilrush Road,

Ennis, Co. Clare.

Phone: 065-6845504

E-mail: [lca@pdst.ie](mailto:lca@pdst.ie)

Website: [www.pdst.ie/lca](http://www.pdst.ie/lca)

Twitter: [@PDST\\_LCA](https://twitter.com/PDST_LCA)

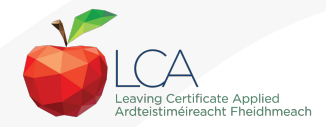

# **PDST LCA Support**

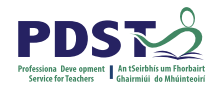

[www.pdst.ie/schoolsupport](http://www.pdst.ie/schoolsupport)

Request LCA PDST school support

[www.pdst.ie/onlinebooking](http://www.pdst.ie/onlinebooking)

Check here for upcoming events

[@PDST\\_LCA](https://twitter.com/pdst_lca)

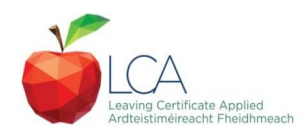

# **PDST LCA Support**

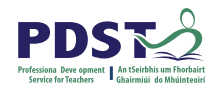

- One full day seminar for teachers new to LCA course modules
- One full day seminar for teachers new to LCA student tasks
- Two full day seminars for new LCA co-ordinators (Sept & Feb)
- School Visits (on request) [www.pdst.ie/schoolsupport](http://www.pdst.ie/schoolsupport)
- PDST Collaboratives
- *•* Other elective workshops e.g. LCA co-ordinator planning

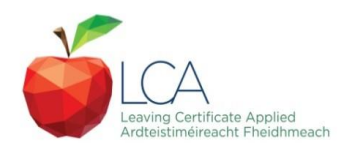

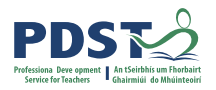

#### **Curriculum framework**

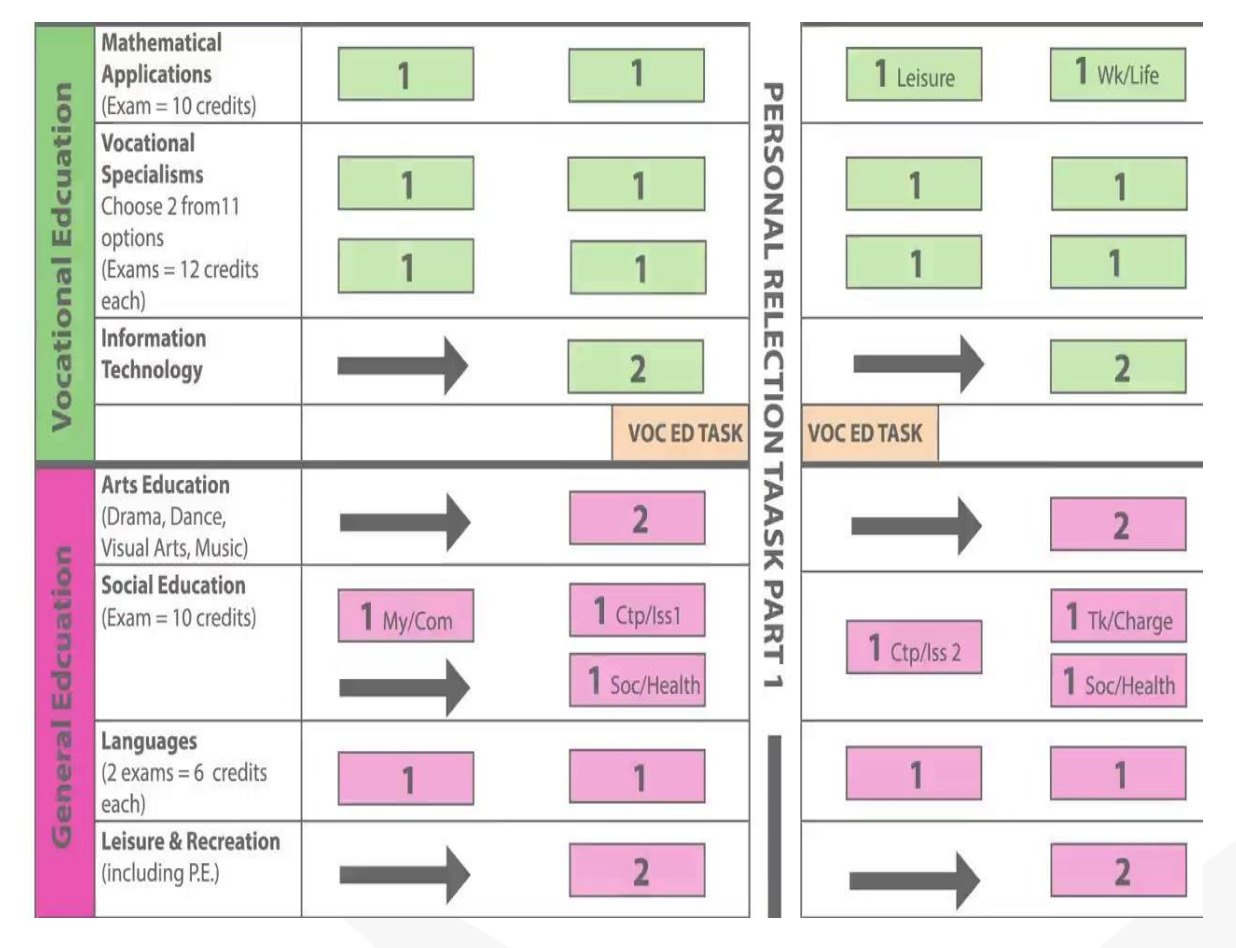

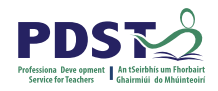

# **Rationale for LCA Tasks**

- 1. Prepares learners for the demanding transition to adult and **working life**.
- 2. Recognises **talents of all learners**  programme
- 3. responsive to aptitudes, abilities, needs and interests.
- 4. Provides opportunity to develop in terms of responsibility, **self-esteem** and self-knowledge.
- 5. Develops **communication** and **decision making** skills.
- 6. Helps learners achieve a more **independent** and enterprising approach to learning and to life.

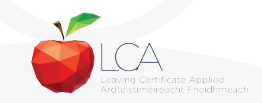

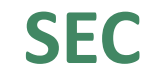

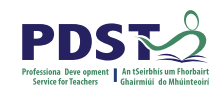

# **Calendar of Events & Co-ordinator Folder will be sent to schools in the Autumn**

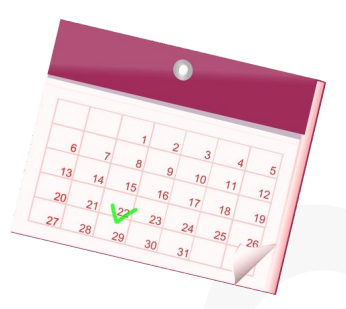

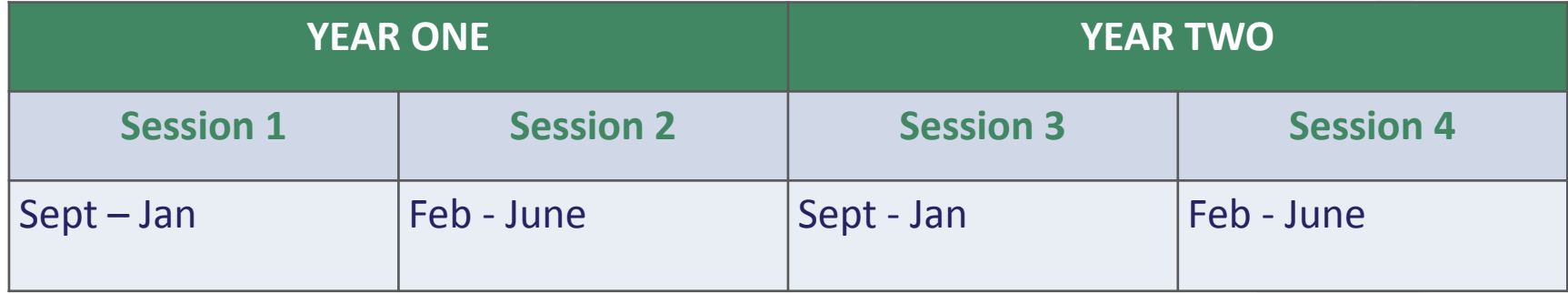

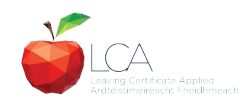

# **Summary of Tasks**

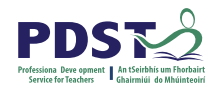

Leaving Certificate Applied<br>Ardteistiméireacht Fheidhme

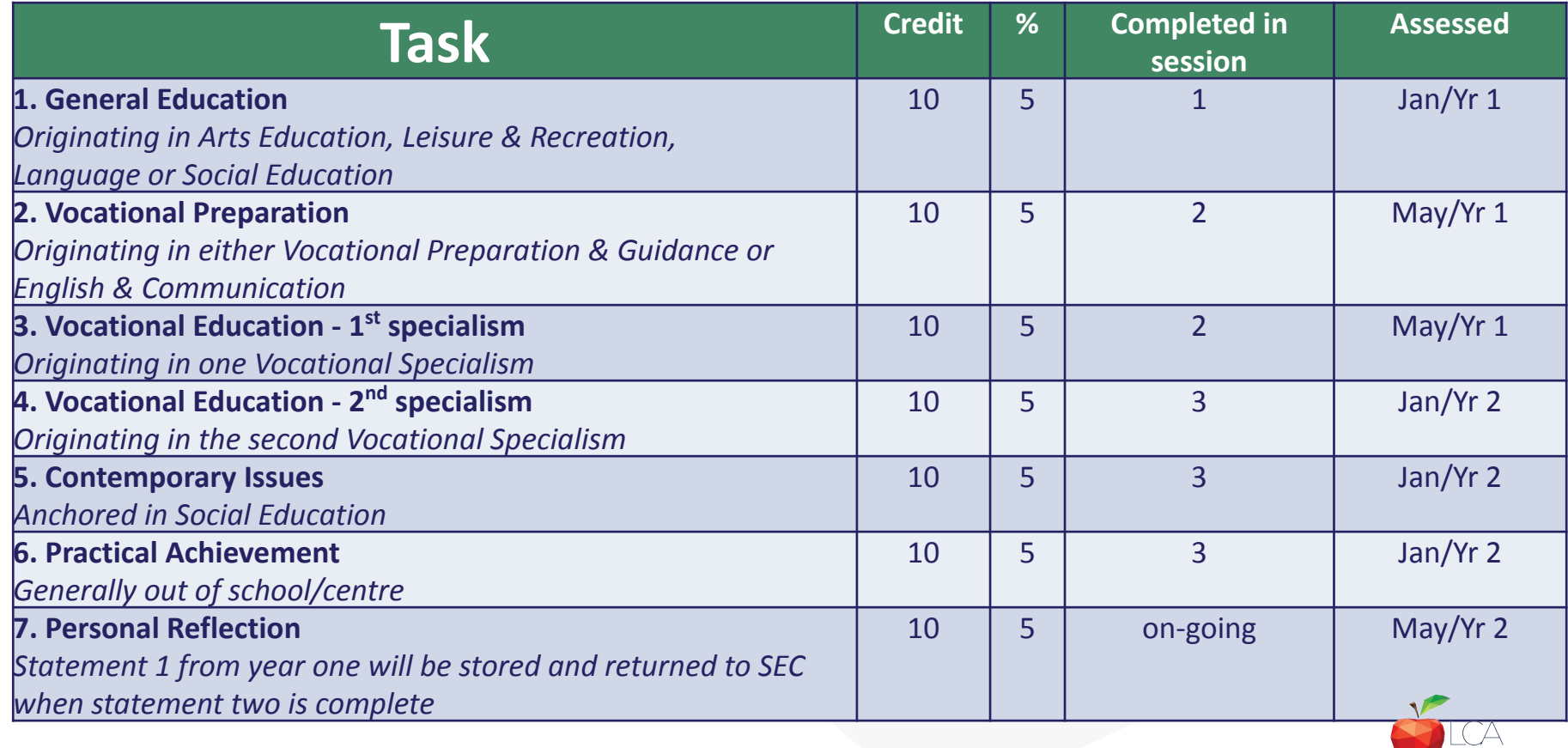

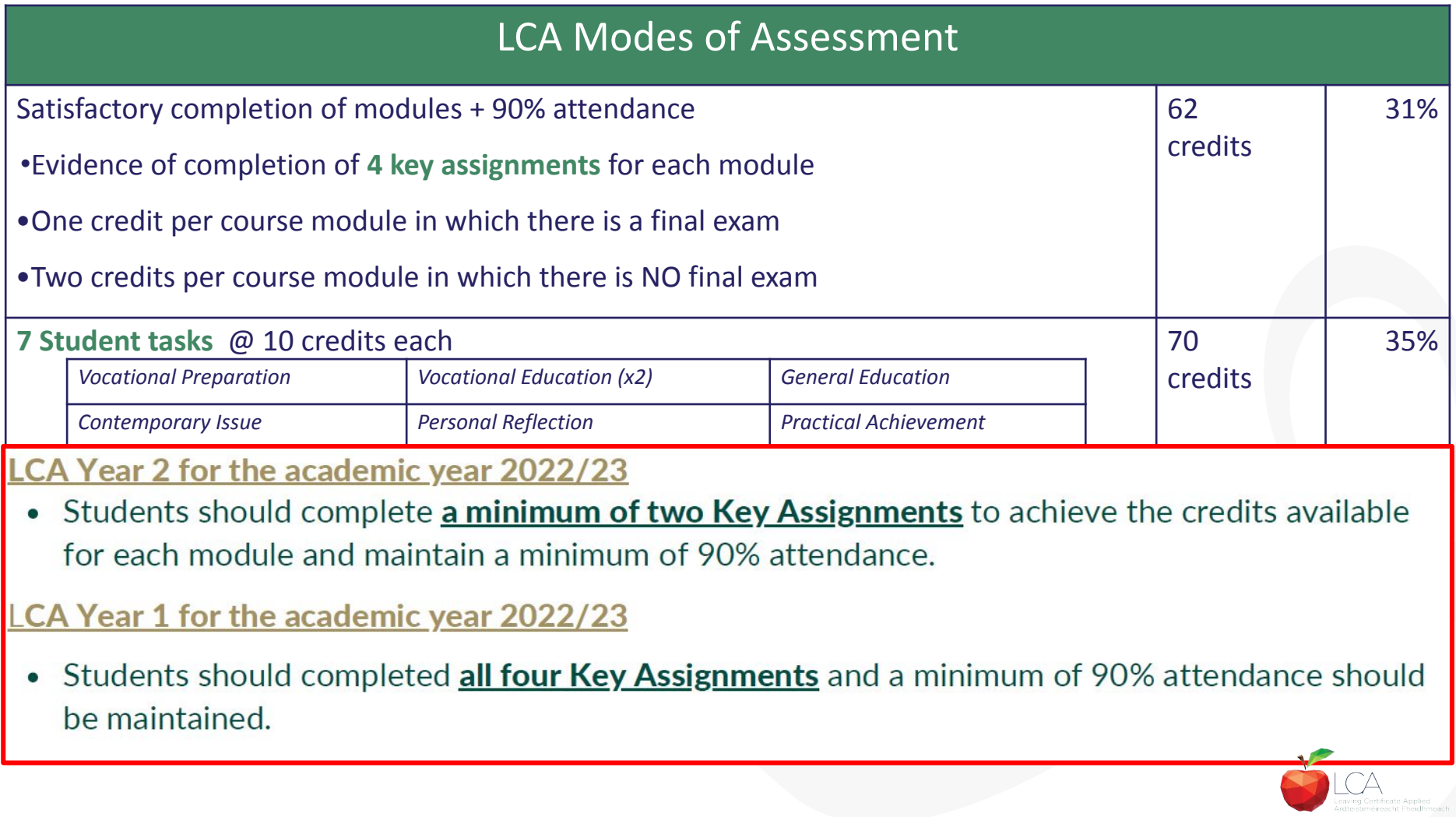

# **2022 Arrangement for Completion of Tasl**

#### **Arrangements for the completion of Tasks**

#### LCA Year 2 for the academic year 2022/23

- Session 3: Students should complete the Practical Achievement Task AND either the Vocational Education Task or the Contemporary Issues Task. This means that LCA Year 2 students have one less task to complete.
- Session 4: As normal, students should complete the Personal Reflection (Part Two).

#### LCA Year1 for the academic year 2022/23

• There is no change to the schedule for the completion of Student Tasks for LCA Year 1 students.

#### For both Year 1 and Year 2 LCA Students

- Student Tasks should be planned and considered in line with up-to-date public health advice.
- Arrangements for the examination of the tasks, to include interviews, will be based on the most up-to-date public health advice at the time.

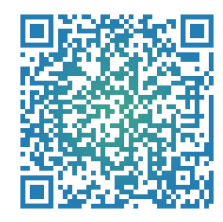

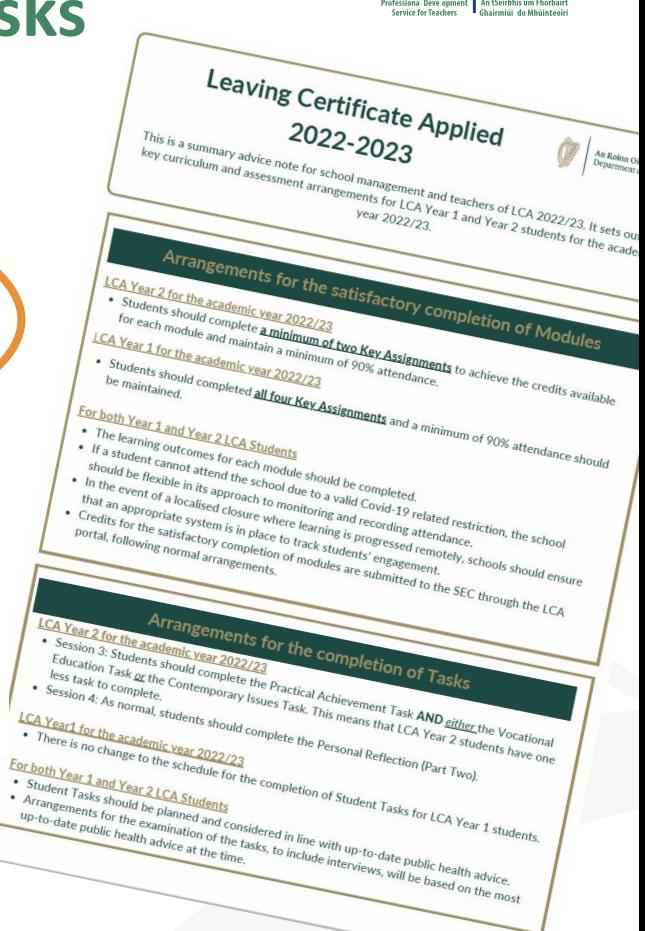

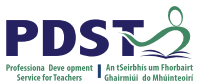

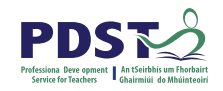

# **LCA Certification**

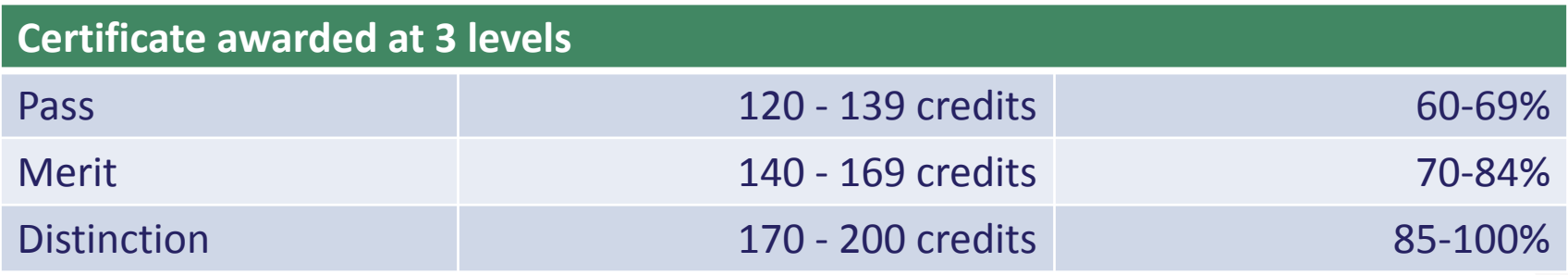

Students who acquire less than 120 credits or who leave the programme early will receive a **"Record of Experience".**

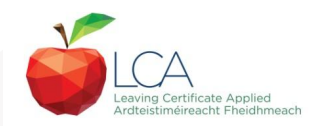

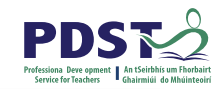

### **Vocational Education Task -Revised ICT Specialism**

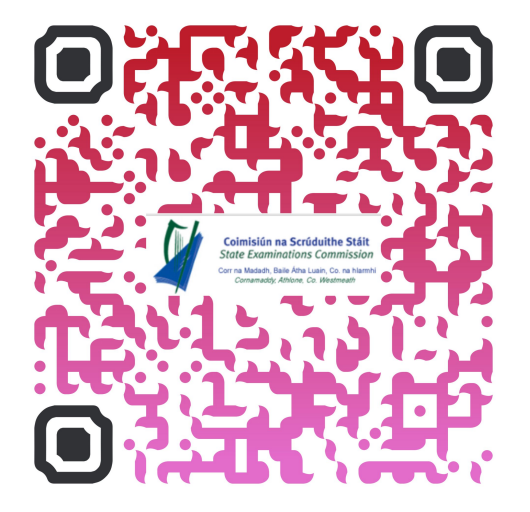

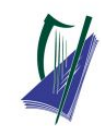

#### Coimisiún na Scrúduithe Stáit

**State Examinations Commission** Corr na Madadh, Baile Átha Luain, Co, na hIarmhí, N37 TP65 Cornamaddy, Athlone, Co. Westmeath, N37 TP65

Teileafón: +353-90-644 2725 Gréasán: www.examinations.ie.

#### To: Principal Teachers, LCA Coordinators and LCA Teachers

Leaving Certificate Applied Information and Communication Technology (ICT) Vocational Specialism and associated LCA Vocational Education Student Task

Revised module descriptors for LCA, Introduction to ICT and LCA, ICT Vocational Specialism were introduced for students entering LCA Year 1 in September 2021. In general, the Introduction to ICT modules will be completed in Year 1 and the ICT specialism and associated task in Year 2. The outline and schedule of the student tasks, as laid out in the Programme Statement & Outline of Student Tasks (Department of Education) have not changed. In the Assessment Guidelines section (P.43) of the revised module descriptors for the ICT Specialism it states that Module 2 will be incorporated into the task and that "students will make a presentation as part of their interview".

As part of the ICT specialism task it is expected that students will incorporate a 2-3 minute presentation. supported by digital media, into their interview to showcase those skills described in Module 2 (P, 28 - P. 32) of the revised module descriptors. The presentation should relate to one or more aspects of the task that the student has completed as part of the ICT Vocational Specialism. A folder for the task should still be presented separately.

Marks for the digital presentation will be awarded under the headings of Evidence of Integration of Mathematics and of ICT and Effectiveness of Communication and Presentation on the Marking Scheme for the Vocational Education Task. The five marks allocated for ICT integration will now be awarded for the presentation. Five marks will also be available under the heading of Effectiveness of Communication and Presentation.

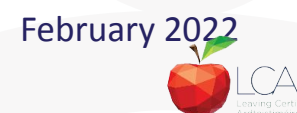

# **Students Task**

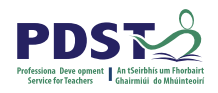

### *Definition*

*A practical activity by which learning is applied to…*

*Types of Tasks for general education, vocational education & vocational preparation*

- **Development** of a product/artefact
- **Investigation** of an issue/topic
- **Staging** of an event
- A **performance** group or individual
- **Provision of a service**

*Purpose*: Vehicle for **curriculum integration** of as many courses as possible

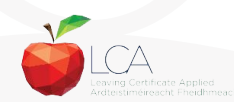

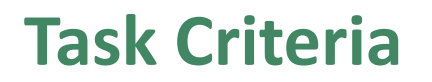

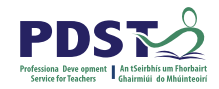

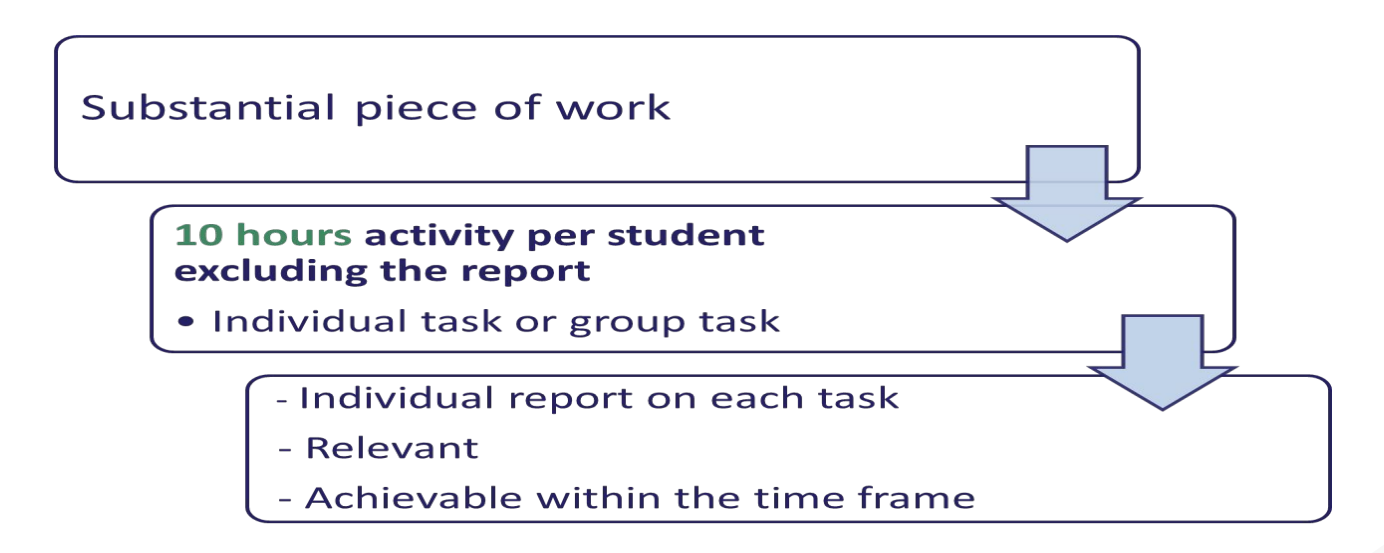

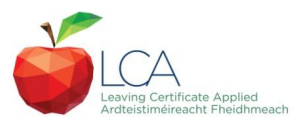

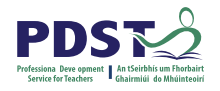

# **Assessment Criteria for Task Report**

- 1. Title
- 2. Statement of Aim
- 3. Action Plan
- 4. Research Activities Undertaken (i.e. what methods)
- 5. Execution of the Task
- 6. Presentation and Analysis of Findings
- 7. Statement of Learning Outcomes (conclusions)
- 8. Evaluation of the Student's own contribution
- 9. Integration across the Curriculum

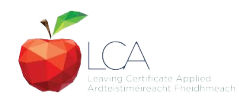

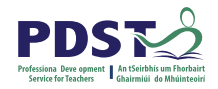

# **Assessment of Tasks**

#### *Requirements*

- Evidence of task **completion**
- Individual task **report**
- Individual presentation of task at **interview** with external examiner appointed by the SEC
- **NB ALL teachers play a role in preparing students for their interview through effective and differentiated oral questioning in class throughout the entire year.**

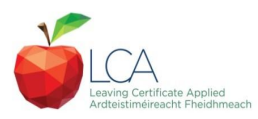

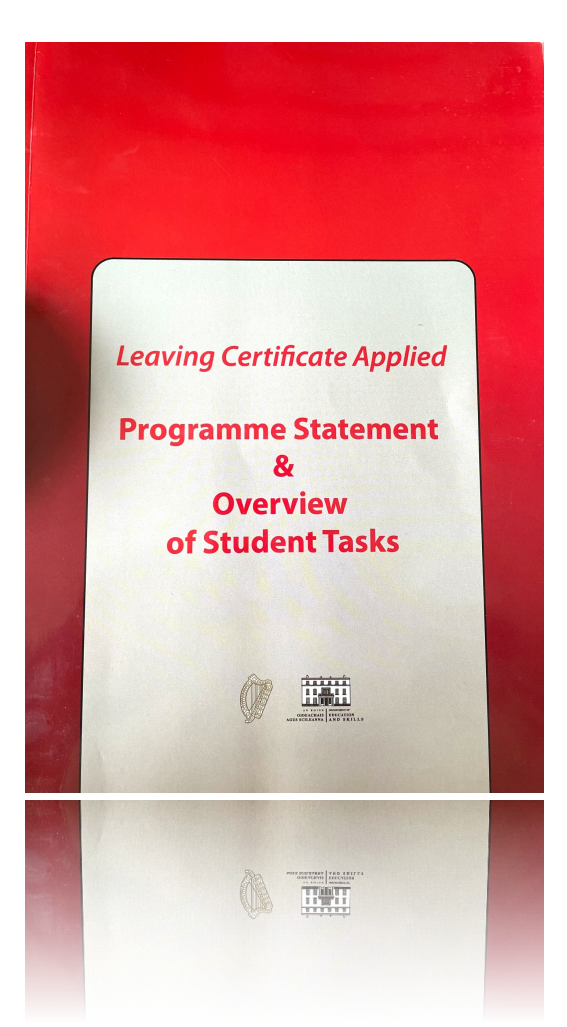

Programme Statement pg 7

Outline of Student Tasks - Part 1 Frequently Asked Questions pg 23

Outline of Student Tasks - Part 2 Task Specifications pg 33

Outline of Student Tasks - Part 3 The Five Stages of the Student Task Process pg 61

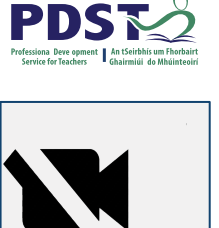

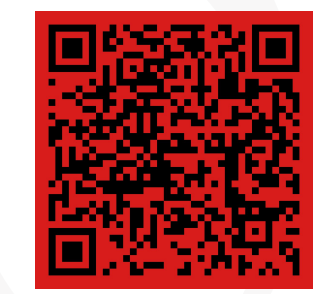

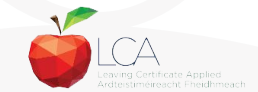

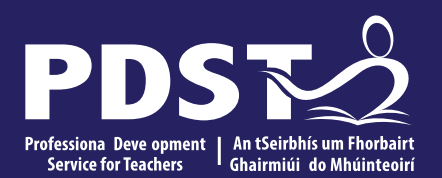

An Roinn Oideachais<br>Department of Education

# **End of Session 1**

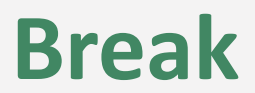

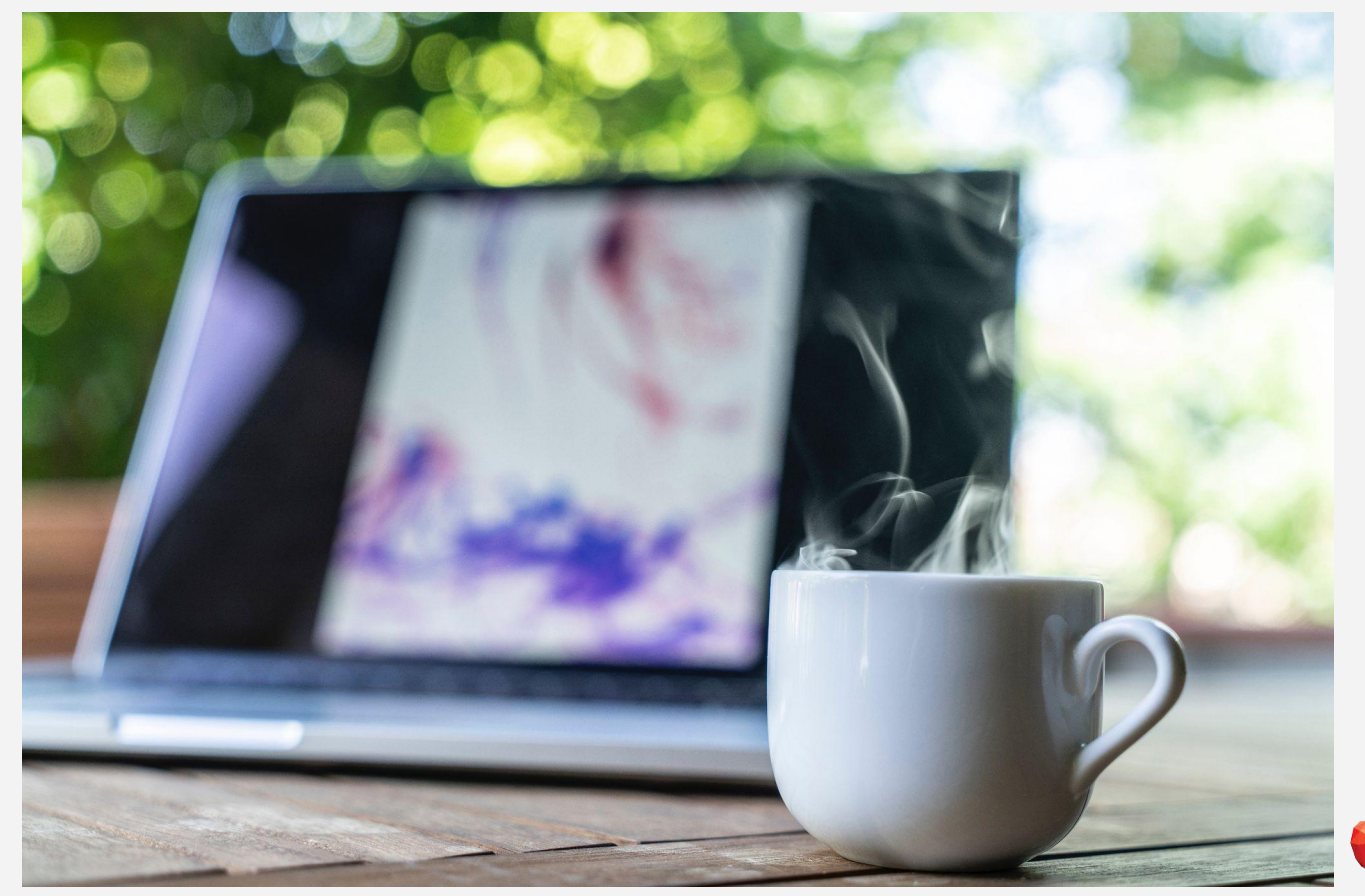

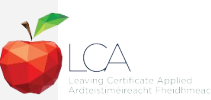

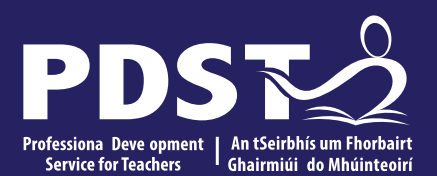

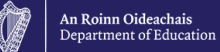

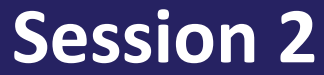

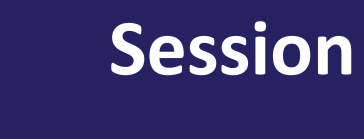

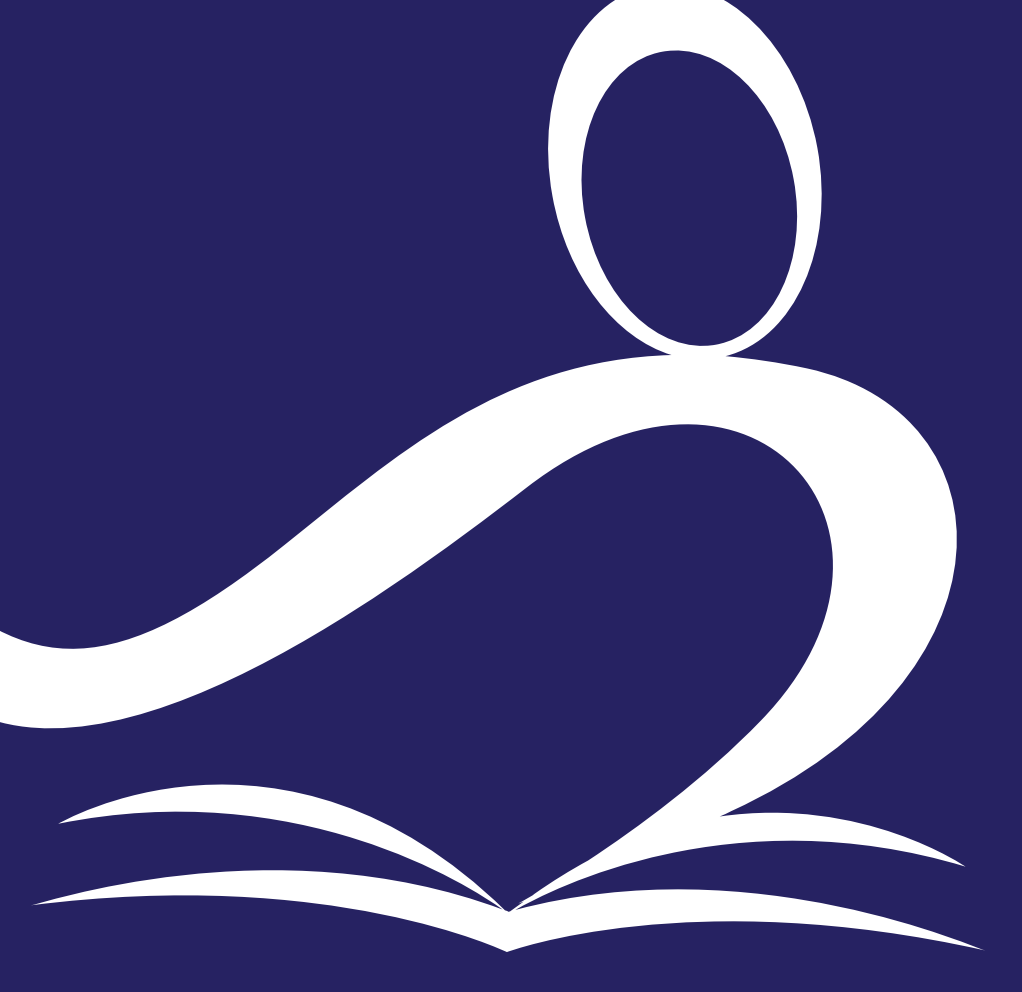

### **Programme Statement Feedback**

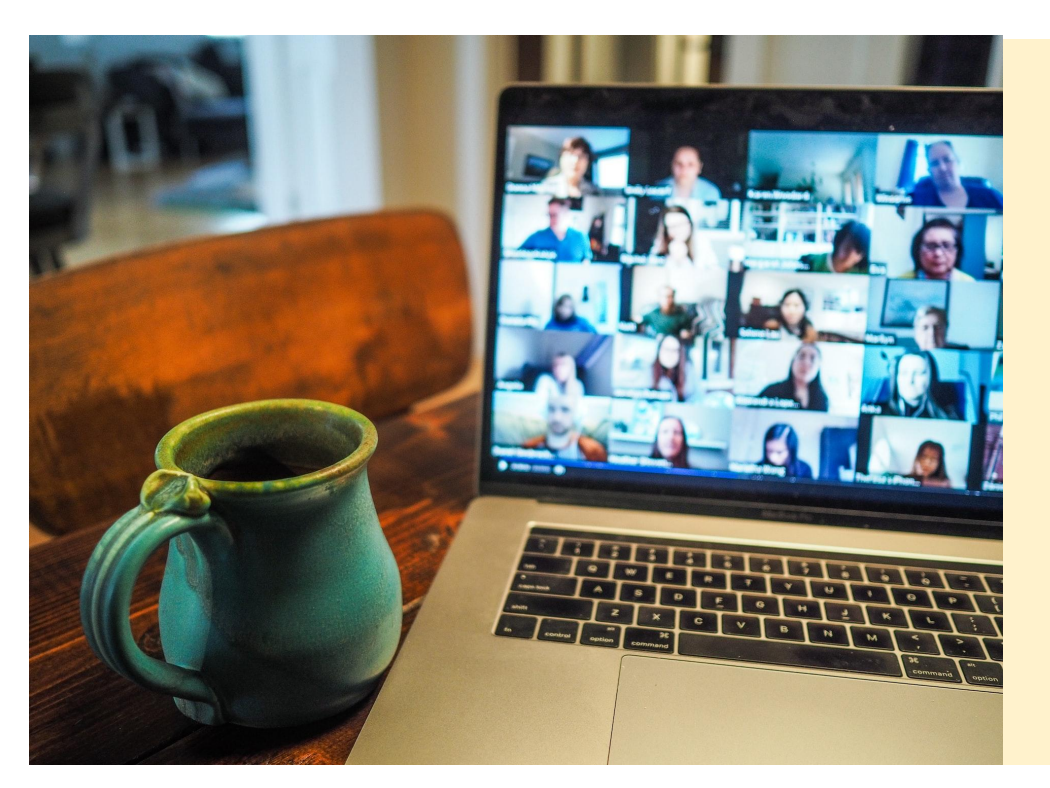

**Please unmute your microphone or share in the chat your key takeaways from your reading.** 

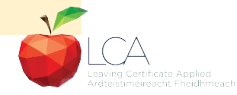

Photo by [Chris Montgomery](https://unsplash.com/@cwmonty?utm_source=unsplash&utm_medium=referral&utm_content=creditCopyText) on [Unsplash](https://unsplash.com/s/photos/online-chat?utm_source=unsplash&utm_medium=referral&utm_content=creditCopyText)

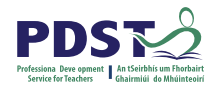

### **Student-centred Learning**

What are the characteristics of student-centred learning in your LCA classroom?

#### **Breakout Room**

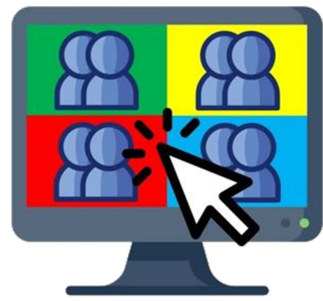

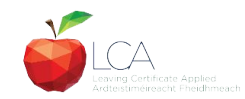

# **Student-Centred Learning**

**Lea, Stephenson and Troy (2003:244) suggest that student-centred learning is recognised by the following characteristics:**

The intertial represented and the original teach passive of the parties of  $\mathbf{r}$ learning

An ue uap has peon with an learning and teacher ander in the participant of the control of the control of the control of the control of the control of the control of the control of the control of the control of the control of the control of the control of the control of

Innodea se flexeis pea papiblo i at ghat rol the actountail might and derathing antoconferishes on the part of both teacher AHHHEFEHEED sense of autonomy in the learner and learner.'

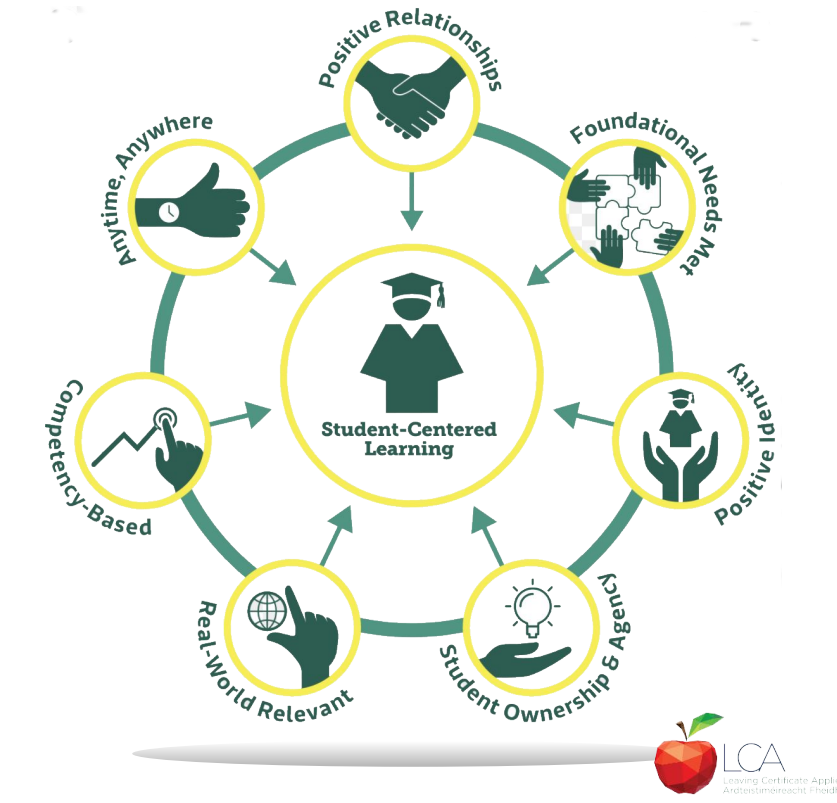

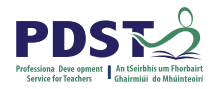

### **Five Stages of Student Task**

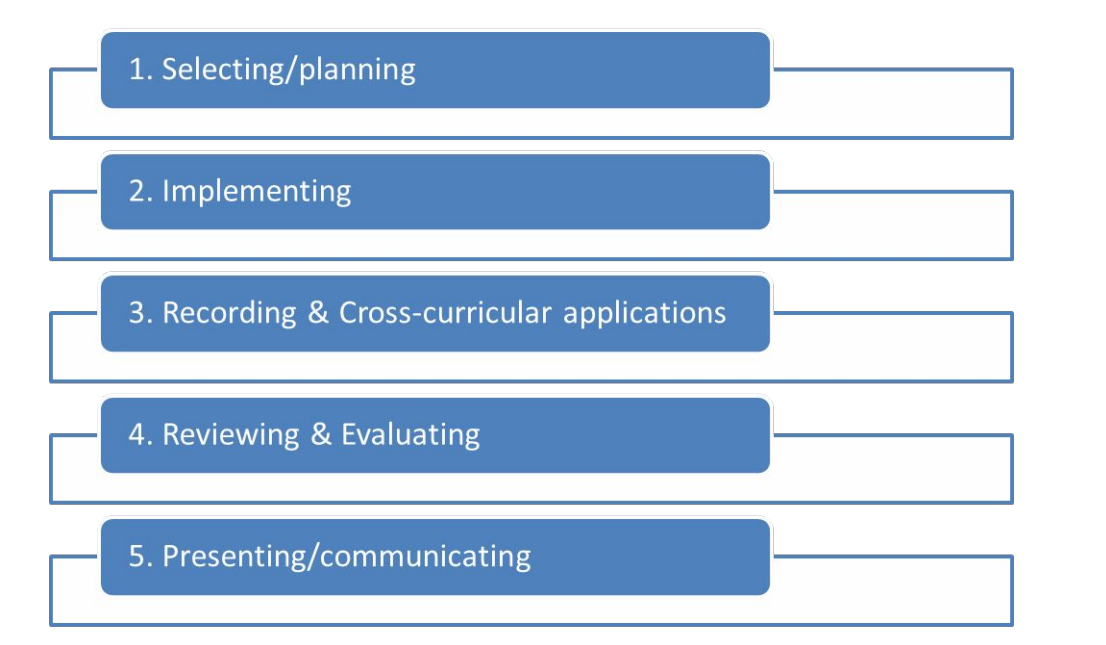

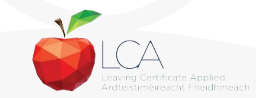

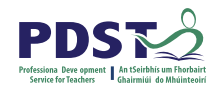

# **1. Selecting/planning**

Student is actively involved in selecting the Student Task and content of task must be of interest to him/her

- Whatever the student proposes to undertake should be within their ability range and time allocated
- Appropriate in the context of the modular descriptor
- Originality should be encouraged at all times.

(*Programme Statement & Outline of Student Task*, 2000, 62-66)

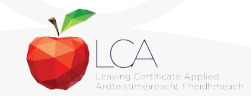

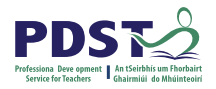

# **2. Implementing**

Methodology Roles Team Work Co-operative learning Data gathering Investigation **Individual Group** 

Methodology Data gathering Investigation Sole responsibility

**All tasks could be either individual or group with the exception of practical achievement, personal reflection and career investigation which must be carried out individually.**

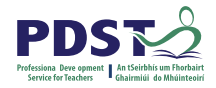

# **3. Recording and Cross-curricular Planning**

Keep a record/log of student progress Appropriate evidence of research and evidence gathered Cross-curricular links must be meaningful and relevant

**Mathematical Applications and information Technology are mandatory areas of cross-curricular application in the Vocational Education Tasks**

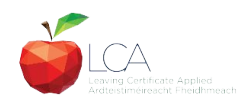

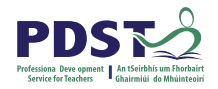

# **4. Reviewing and Evaluating**

**Task Process Self Evaluation** Conclusions linked to initial aims Analysis of findings **Conclusions** Strengths/weaknesses Suggestions for improvement. Formative assessment - feed forward rather than feedback

Lessons learned about one self Skills and attitudes development Lessons for the future

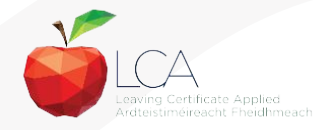

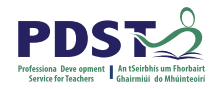

# **5. Presenting/Communicating**

The report should be concise and focused and sequential Opportunity for creativity in format and illustration Interview provides an opportunity to students to improve their marks.

\**Reminder for the ICT Specialism students will be required to make a 2-3 minute presentation at the start of the interview.*

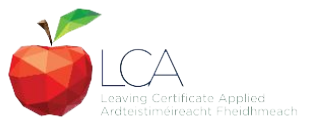

# **Key documents and resources**

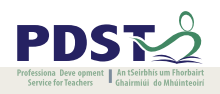

#### [LCA Programme statement and Outline of Student Tasks](https://www.pdst.ie/sites/default/files/2.%20LCA%20Programme%20Statement.pdf)

[LCA Chief Examiners Report 2014](https://www.examinations.ie/archive/examiners_reports/Leaving_Certificate_Applied.pdf)

[LCA Module Descriptors](https://www.curriculumonline.ie/Senior-cycle/LCA/)

[State Exams Commission](https://www.examinations.ie/)

[Department of Education](https://www.education.ie/en/)

[LCA Handbook](https://www.pdst.ie/sites/default/files/LCA%20Teacher%20Handbook_0.pdf)

**[PDST and LCA](https://pdst.ie/lca)** 

[PDST Active Learning Toolkit](https://www.pdst.ie/sites/default/files/teaching%20toolkit%20booklet%20without%20keyskills.pdf)

[Scoilnet](https://www.scoilnet.ie/)

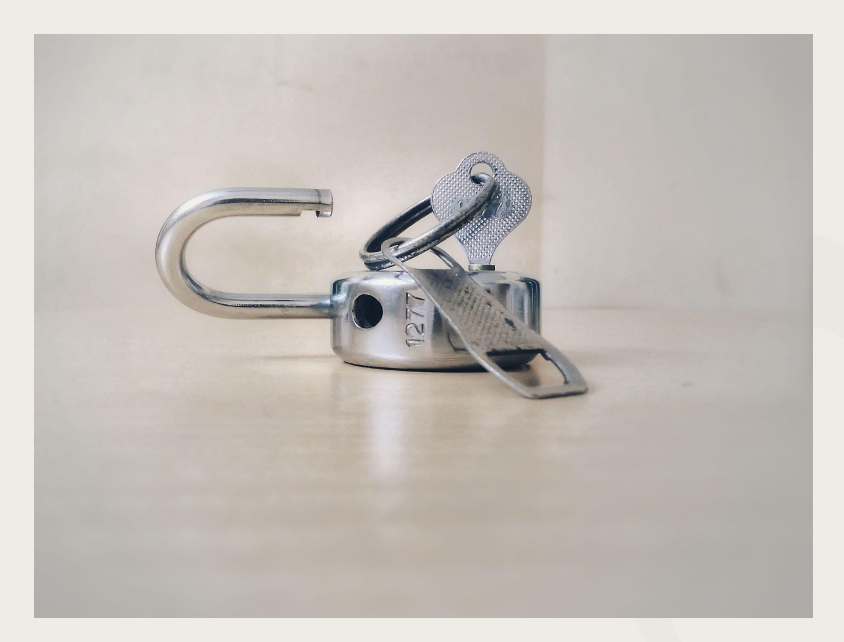

Photo by [Basil James](https://unsplash.com/@the_photoman?utm_source=unsplash&utm_medium=referral&utm_content=creditCopyText) on [Unsplash](https://unsplash.com/s/photos/unlocked?utm_source=unsplash&utm_medium=referral&utm_content=creditCopyText)

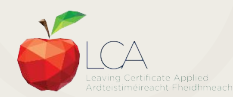

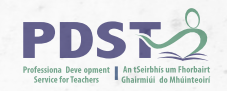

### **General Points Regarding Assessment**

Exam numbers should be on each task Task must be available at beginning of examination period Student(s) available to meet with the examiner irrespective of work experience/other activities Task must be kept in school until appeals period is complete

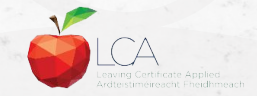

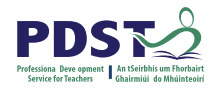

## **Recommendations**

### **LCA Chief Examiners Report 2014**

• [For full details go to www.examinations.ie](http://www.examinations.ie)

### **LCA Inspectors Recommendations**

• [PDF available @ www.pdst.ie/lca](http://www.pdst.ie/lca)

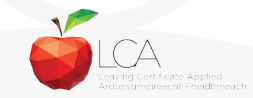

# **Key Questions for Task Interview**

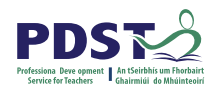

How do you prepare students for an effective interview? What do you believe is the success criteria for an effective task interview?

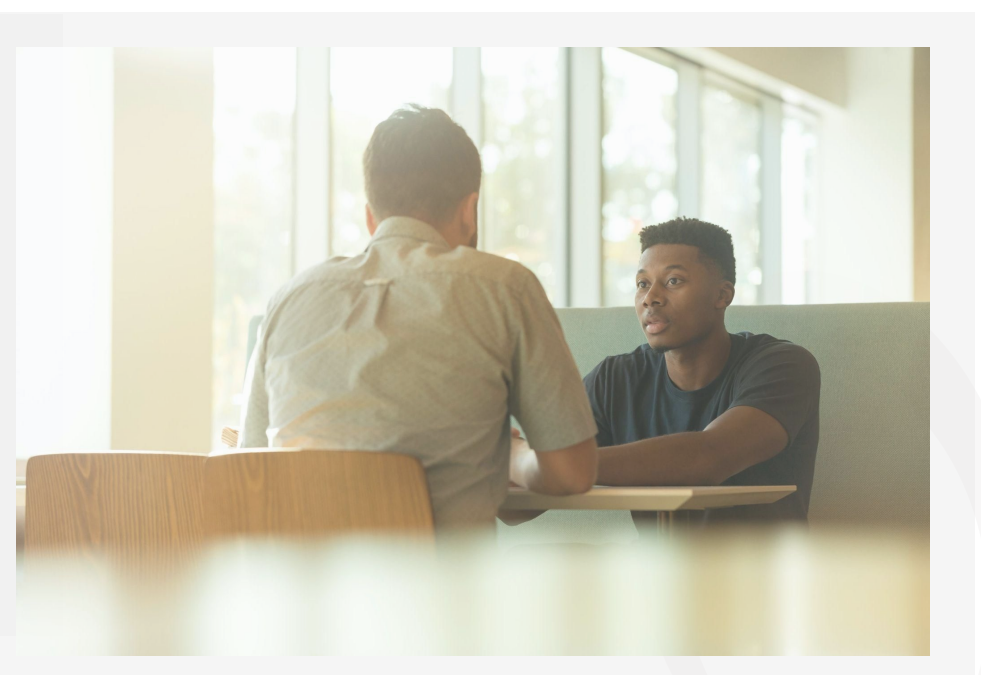

Photo by [LinkedIn Sales Solutions](https://unsplash.com/@linkedinsalesnavigator?utm_source=unsplash&utm_medium=referral&utm_content=creditCopyText) on [Unsplash](https://unsplash.com/s/photos/interview?utm_source=unsplash&utm_medium=referral&utm_content=creditCopyText)

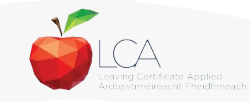

# **Guidance on Task Interview**

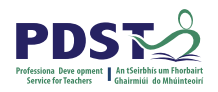

**The purpose of the task interview is to assess the students ability to communicate what is in the report**

Communication skills need to be built into all pedagogical practices throughout the LCA programme and right through the task process

Opportunities should be given to students to discuss their progress and their individual contribution in group tasks throughout the task process

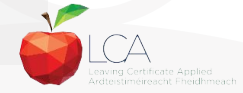

# **The Personal Reflection Task**

# **Workshop overview**

•Overview of the PRT •Structure of the PRT •Year One Statement •Year Two Statement

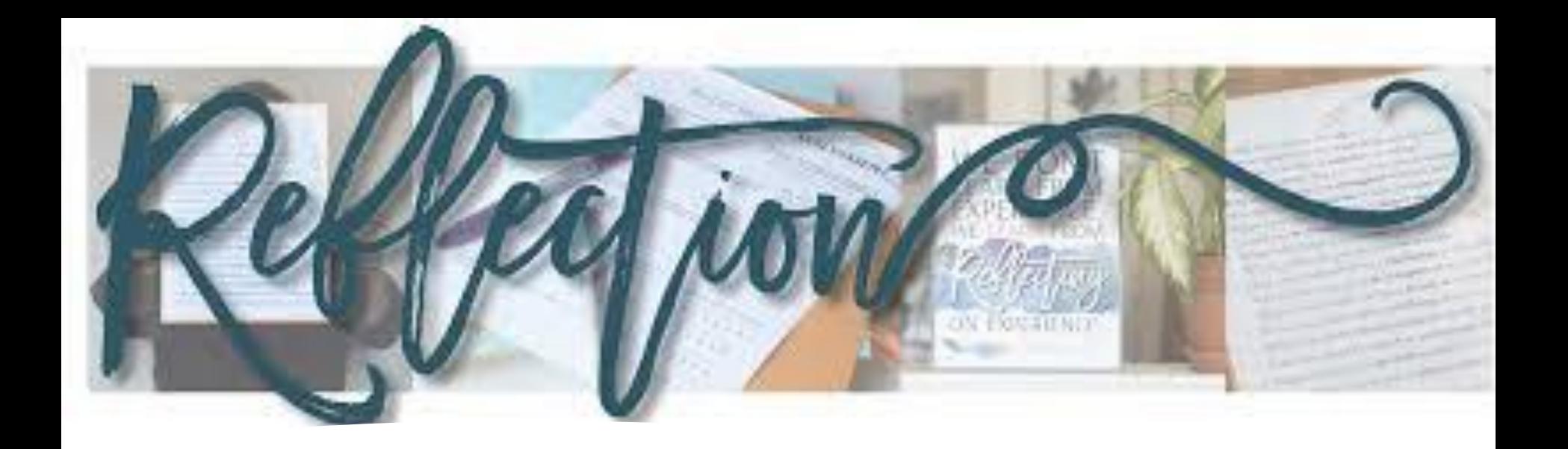

- The Personal Reflection Task is worth 10 credits.
- The first statement is submitted in April/May of year one
- The second statement is submitted in April/May of year two
- It is the only task that doesn't require an interview

#### **Assessment**

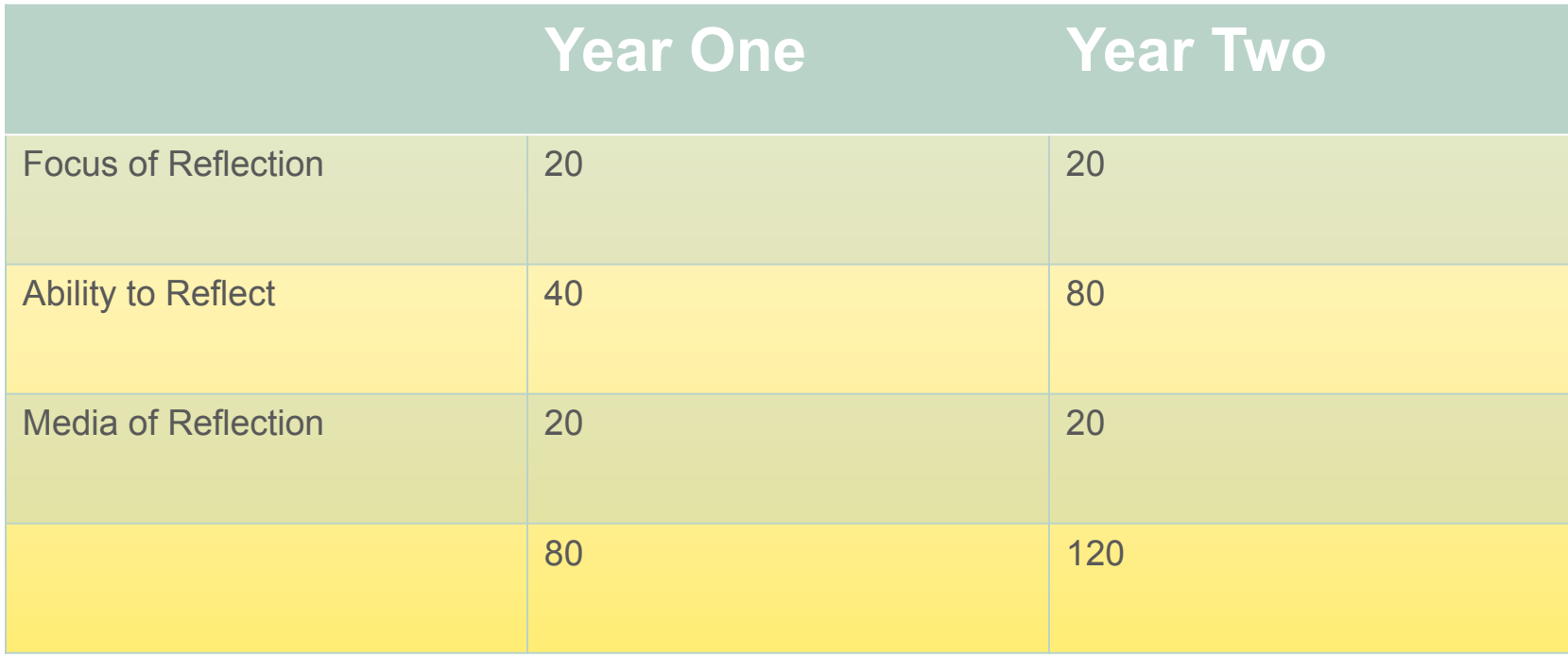

•Enabling students see the value of reflective practice. •review and reflect on learning experiences •look forward and plan for future learning and work

#### **Year One**

#### **Some Methodologies**

- Reflective Diary/Journal/Folder/Scrapbook/Digital file
- Reflective worksheets
- Brainstorming
- Mentoring
- Discussion
- Graphic representation
- Work Exp. Journal
- Use a Picture/Poem/Song/Rap/Audio/Video/?

Timetabled each week

#### **Useful Links**

• [32477.pdf \(scoilnet.ie\)](https://www.scoilnet.ie/uploads/resources/32735/32477.pdf)

Chief Examiners Report

To improve what should I

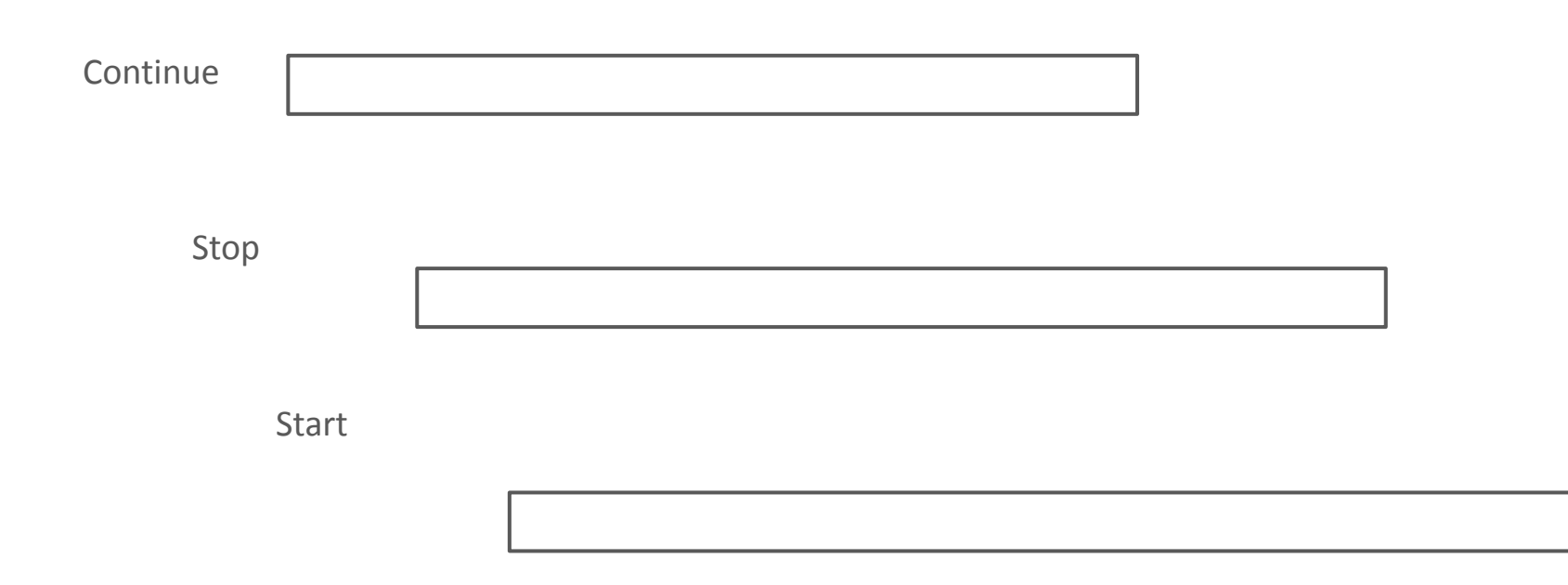

#### **2 Reflective Statements**

Year One 2 concrete learning experiences

Year Two 2 concrete learning experiences *with a Vocational / Career Focus*

### **PRT Booklet https://www.pdst.ie/lca/studenttasks**

**Please download/print this resource from the PDST/LCA website**

This resources can be used with your students and will be reviewed during the workshop **For students/parents/LCA** 

noticeboard/employers/etc.

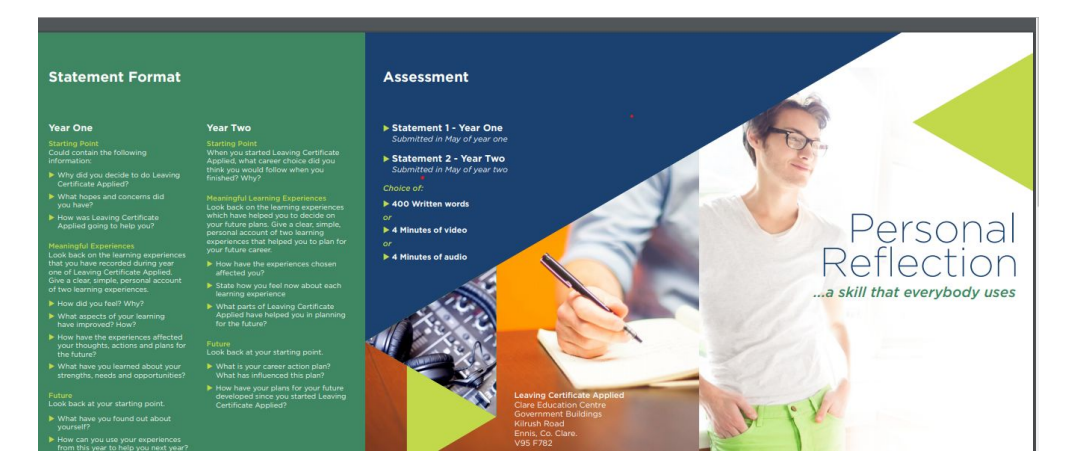

#### **Statement Format**

#### **Year One**

**Starting Point** Could contain the following information:

- ▶ Why did you decide to do Leaving Certificate Applied?
- $\blacktriangleright$  What hopes and concerns did vou have?
- How was Leaving Certificate Applied going to help you?
- Meaningful Experiences Look back on the learning experiences that you have recorded during year one of Leaving Certificate Applied. Give a clear, simple, personal account of two learning experiences.
- How did you feel? Why?
- ▶ What aspects of your learning have improved? How?
- How have the experiences affected your thoughts, actions and plans for the future?
- What have you learned about your strengths, needs and opportunities?
- Future Look back at your starting point.
- > What have you found out about vourself?
- How can you use your experiences from this year to help you next year?

#### Year Two

**Starting Point** When you started Leaving Certificate Applied, what career choice did you think you would follow when you finished? Why?

Meaningful Learning Experiences Look back on the learning experiences which have helped you to decide on your future plans. Give a clear, simple, personal account of two learning experiences that helped you to plan for vour future career.

- How have the experiences chosen affected you?
- State how you feel now about each learning experience
- IN What parts of Leaving Certificate Applied have helped you in planning for the future?
- Future Look back at your starting point.
- What is your career action plan? What has influenced this plan?
- How have your plans for your future developed since you started Leaving Certificate Applied?

#### **Assessment**

- Statement 1 Year One Submitted in May of year one
- Statement 2 Year Two Submitted in May of year two

#### Choice of:

- ▶ 400 Written words
- or.
- A Minutes of video
- $or$

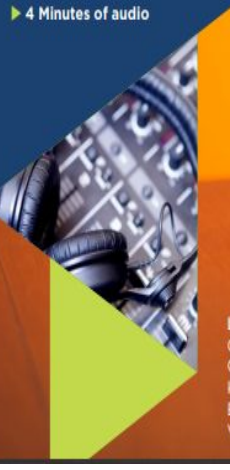

Personal<br>Reflection

...a skill that everybody uses

**Leaving Certificate Applied Clare Education Centre Government Buildings** Kilrush Road Ennis, Co. Clare. V95 F782

### PRT writing frame year 1 *<https://www.pdst.ie/lca/studenttasks>*

**Please download/print this resource from the PDST/LCA website**

**This resources can be used with your students and will be reviewed during the workshop**

#### **PERSONAL REFLECTION TASK - YEAR 1**

Please Note: This sample layout is NOT intended to be prescriptive. It is a suggested layout to be used at the teacher's own professional discretion. Any indication of marks is based on past exam papers and is not indicative of future marking schemes as these are determined by the State Exams Commission (SEC) each year. All feedback welcome @ lca@pdst.ie

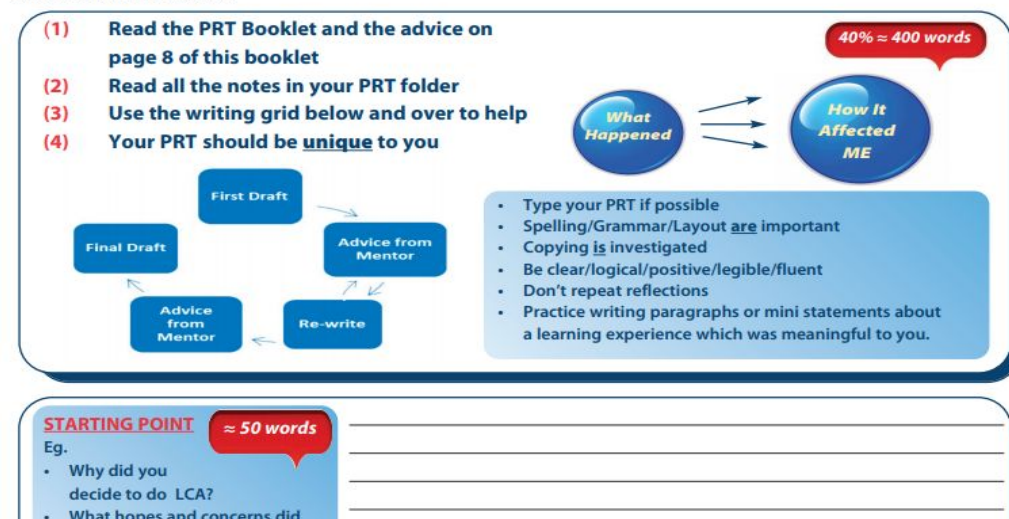

#### **Leaving Certificate Applied Personal Reflection Task**

This task requires the submission of two Statements. The first submission is due in May of Year One and the second in May of Year Two.

The statements may be in written. audio or video formats.

The information set out in this leaflet is intended to help guide you through the process of completing your Personal **Reflection Statements.** 

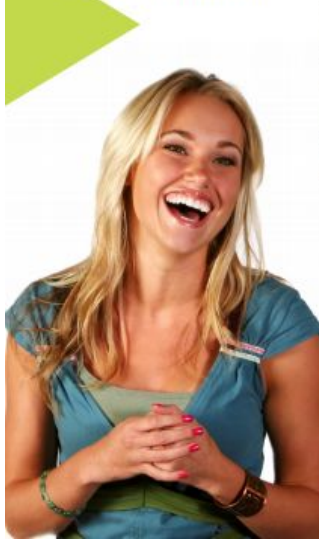

#### What is personal reflection?

We have a lot of experiences every day - some enjoyable, useful, interesting, painful, etc. Personal reflection helps you to pay attention to what you are experiencing and learning. Through reflection, you'll learn more about yourself and make better plans for your future.

Work for the personal reflection task, based on your learning experiences. goes on over the two years of the programme. Reflection is something you should keep in mind from the beginning of year one and you should do some work on it from time to time over both years.

It is important that you record your experiences by keeping a diary / journal or reflective folder over the two years.

1. Give the experience a name or title. e.g. "A visit to...", "Making a...", etc.

**Reflecting on an Experience** 

- 2. Write or record your expectations about how you felt before the experience. e.g. "Looking forward to...", "Unsure of...", etc.
- 3. Give a good description of the experience.
- 4. Describe your reaction to the experience. Use phrases such as:
	- "I liked because..."
	- "I will never forget it because..."
- "It changed my mind because..."
- "I found it (useful / interesting / helpful) because..."

Your reaction must be based on some part of the experience.

- 5. Describe how the experience may be useful or important for the future:
	- Would you like to do it again? Why?
	- Has the experience given you any ideas about something else you would like to do in the future? How Said it do this?
	- Has it helped you to discover anything new about yourself? How did it do this?
	- Has the experience helped you to improve the way you will do something in the future? How has it done this?
	- Did it prepare you for anything in the future? In what way did it do this?
- Discuss your reflections with someone else because you will learn from the feedback you receive.
- Read something your friend has written and ask him/her some questions about it and he/she should do the same for you.

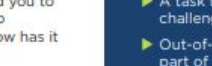

learning experience which was meaningful to you. You may like to use some of the following suggestions:

Practise writing paragraphs

or mini statements about a

- Learning experiences you may choos to include in your year one reflective statement can be triggered by:
- A module that you felt was important to you
- A task that you enjoyed or found challenging
- Dut-of-school activities that were part of Leaving Certificate Applied visits you went on
- Visitors that came to your class
- The Enterprise Experience
- An encounter or special moment of self awareness
- ▶ What the Leaving Certificate Applied meant to you overall

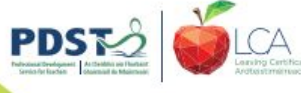

#### **Preparation**

#### **PERSONAL REFLECTION TASK - YEAR 1**

Please Node: This sample layout is NOT intended to be prescriptive. It is a suggested layout to be used at the teacher's own professional discretion. Any indication of marks is boxed on post-exam papers and is not indicative of future marking schemes as these are determined by the State Exams Commission (SBC) each year. All feedback welcome is loailgdatie

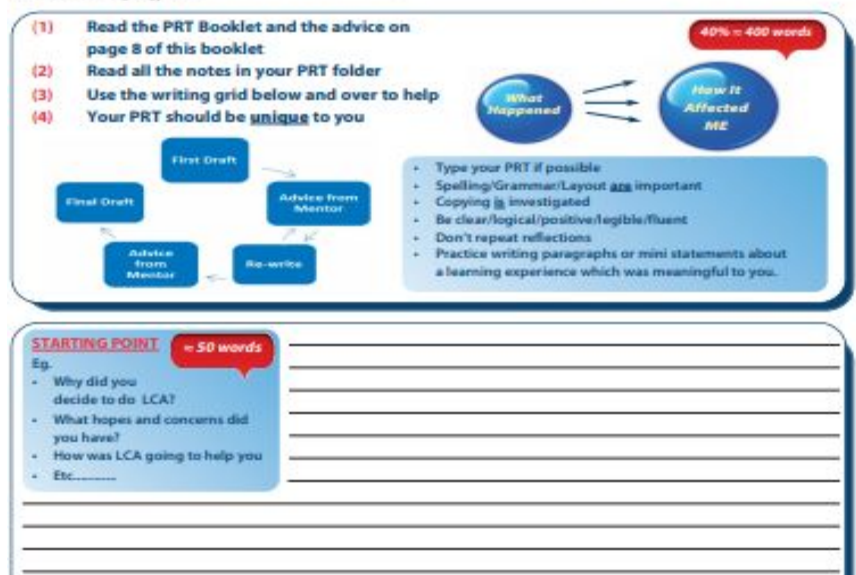

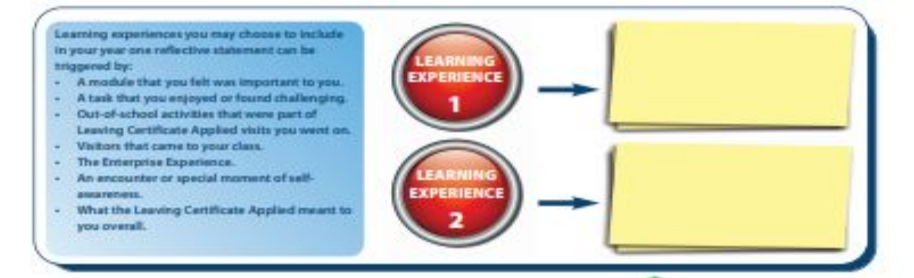

 $\frac{6}{3}$  150 **BEFORE** Write or record your expectations about how you felt before the experience Bc. **DURING** WHAT DID YOU DO? - Why / When / Where / How / How Long? - Give a good description of the experience - Describe your reaction to the experience. Use phrases such as Your reactions must be based on some part of the experience. - Use photos / drawings / diagrams / powns / etc to support / illustrate.

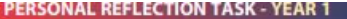

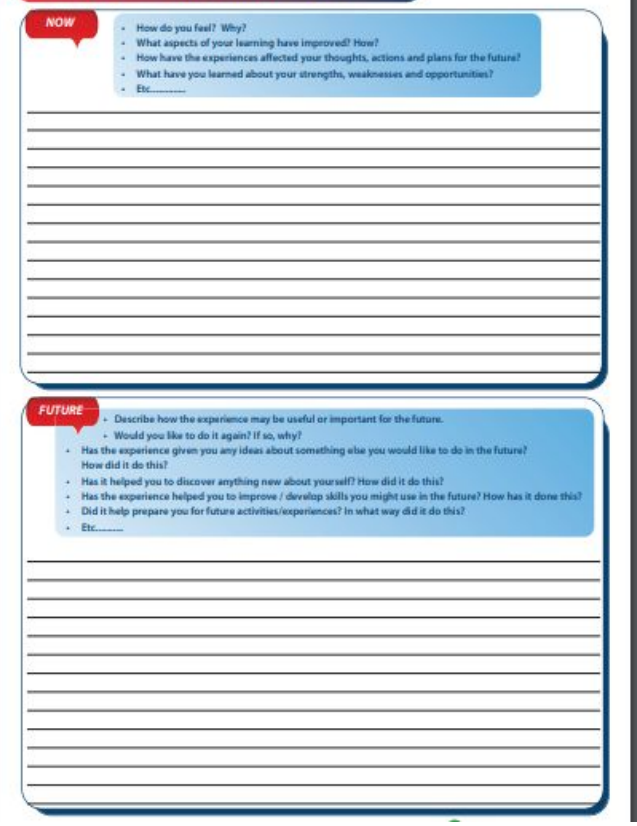

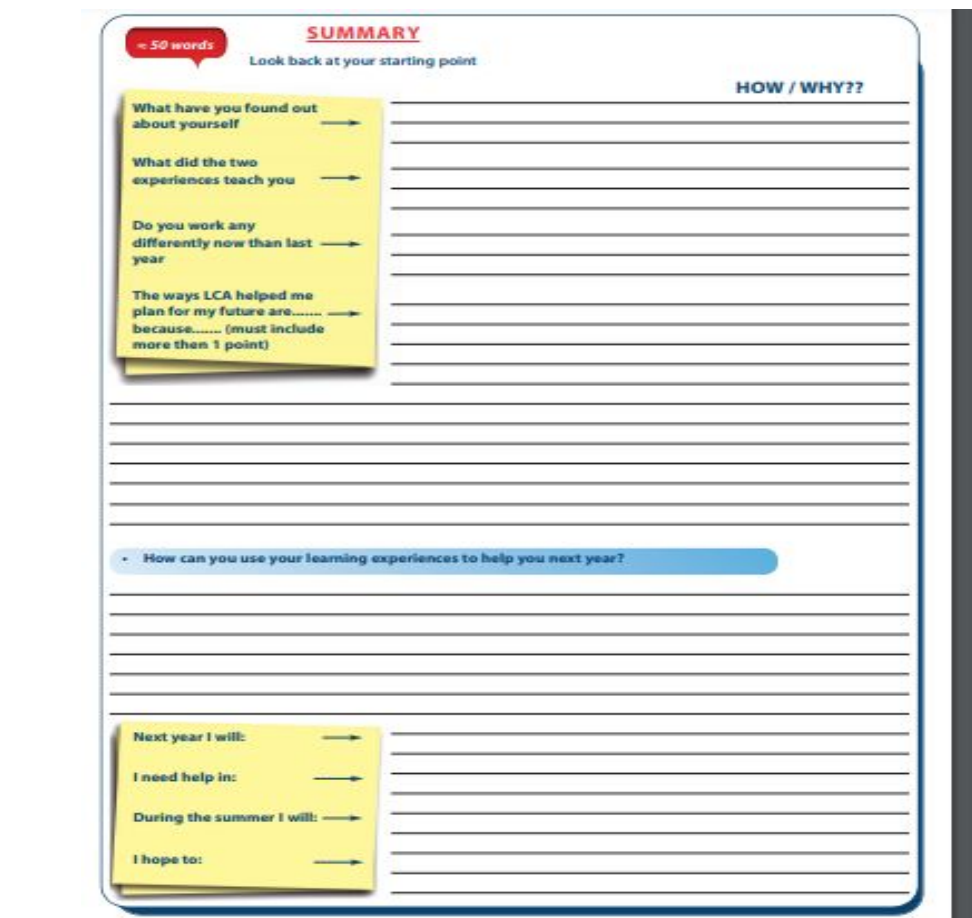

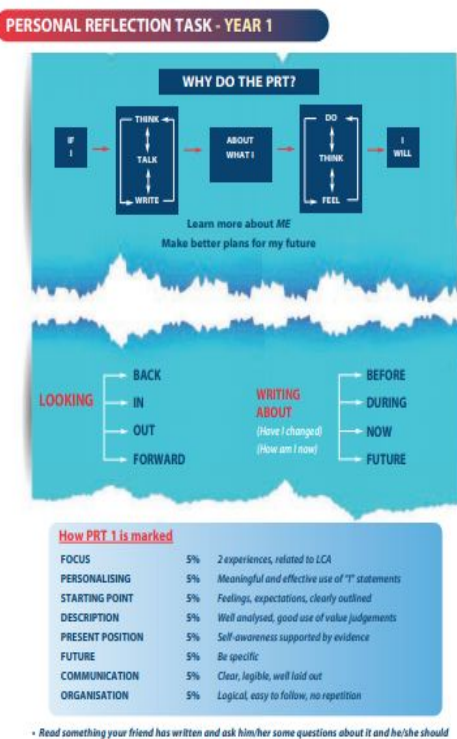

do the same for you. · Discuss your reflections with someone else because you will learn from the feedback you receive

- After writing your final draft, copy and save your PRT 1 Statement. You will need it next year to help with writing PRT Part 2. PRT Part 1 must be sent in to the SEC in May.

<mark>Please Note:</mark> This sample layout in NOT intended to be pencriptive. It is a suggested leyes it to be used at the teacher's own professional discretion. Any indication<br>of marks is based on past exam papers and is not indic All feedback welcome @ Ica@pdst.in

### **PRT writing frame year 2 <https://www.pdst.ie/lca/studenttasks>**

 **Please download/print this resource from the PDST/LCA website**

**This resources can be used with your students and will be reviewed during the workshop**

#### **PERSONAL REFLECTION TASK - YEAR 2**

Please Note: This sample layout is NOT intended to be prescriptive. It is a suggested layout to be used at the teacher's own professional discretion. Any indication of marks is based on past exam papers and is not indicative of future marking schemes as these are determined by the State Exams Commission (SEC) each year. All feedback welcome @ lca@pdst.ie

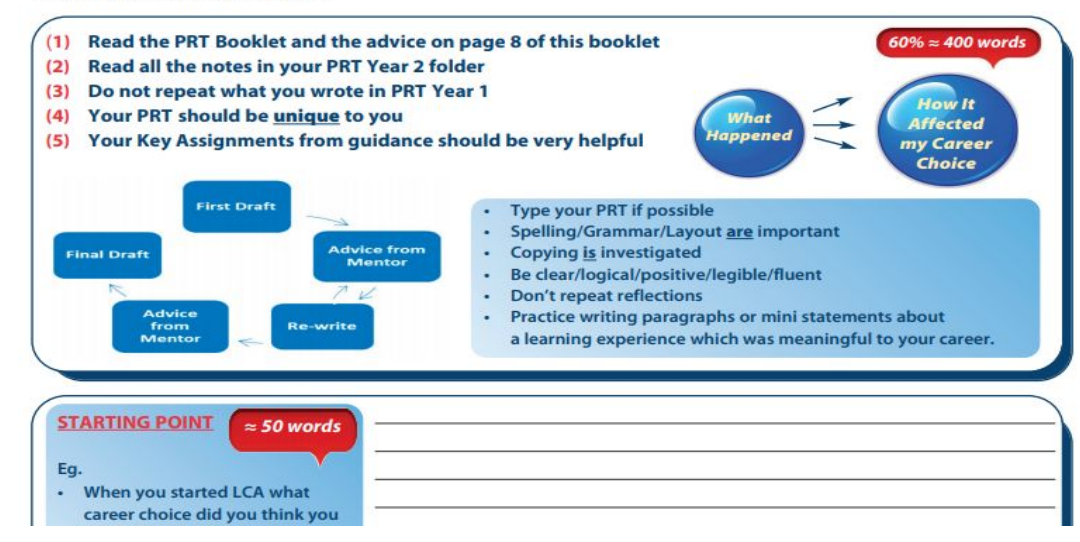

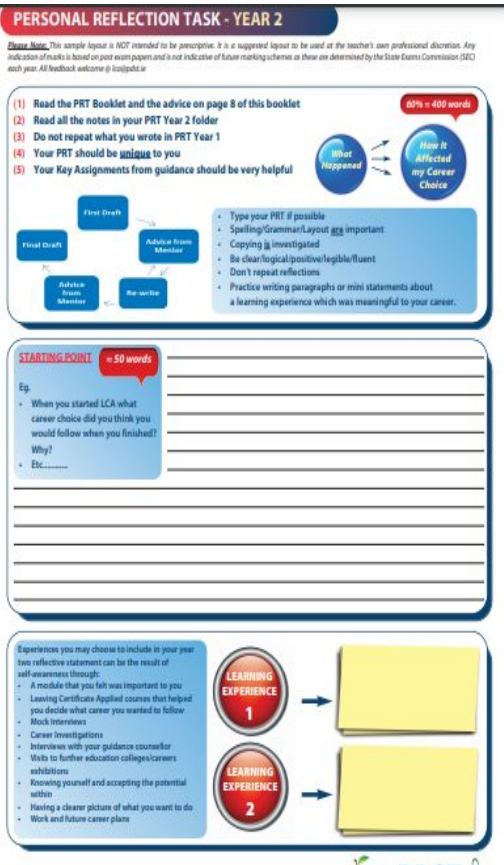

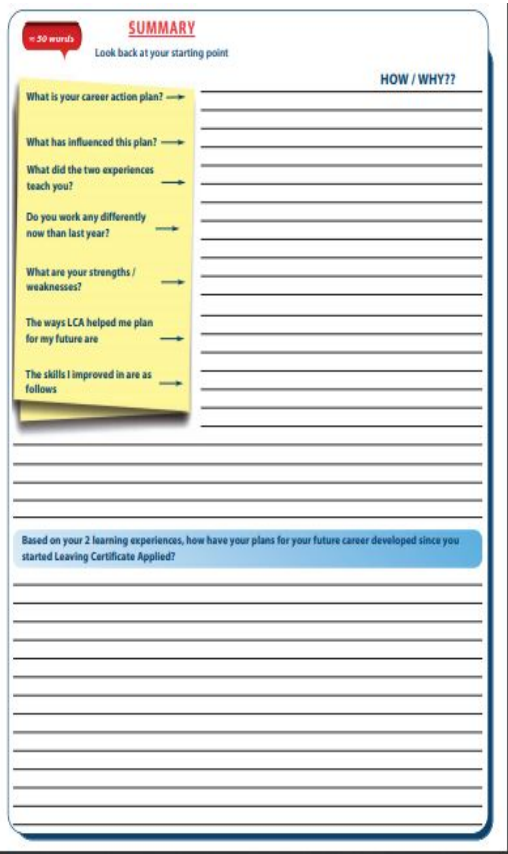

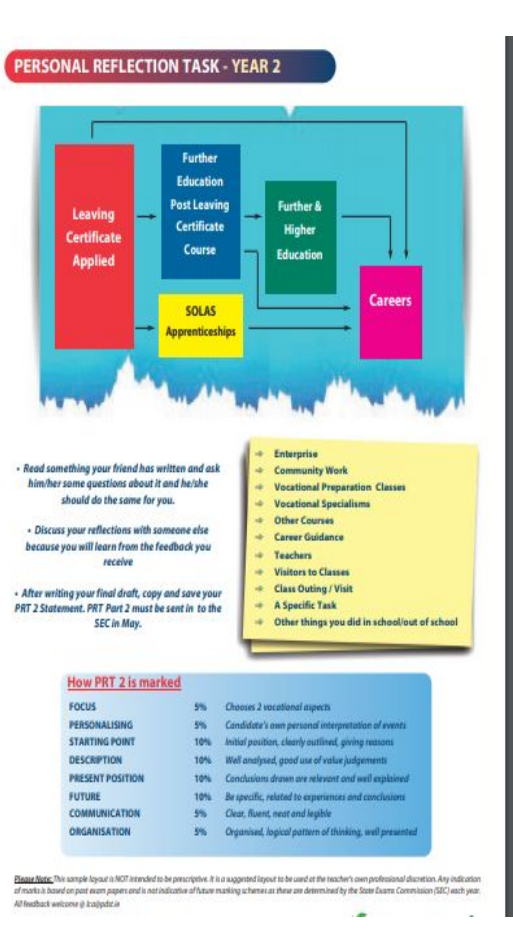

#### **Useful websites**

LCA Learning Paths

https://www.scoilnet.ie/learning-path/ref/16050/

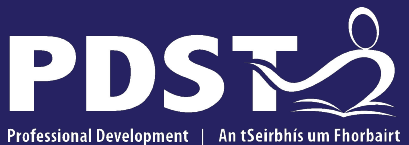

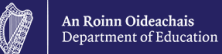

Professional Development | Service for Teachers Ghairmiúil do Mhúinteoirí

pdst.ie yf

# **End of Seminar**

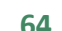